Calculs de structures de bandes Différences finies dans le domaine temporel

# Résolution numérique des équations de Maxwell en fonction du temps, par des méthodes de différences finies sur un maillage

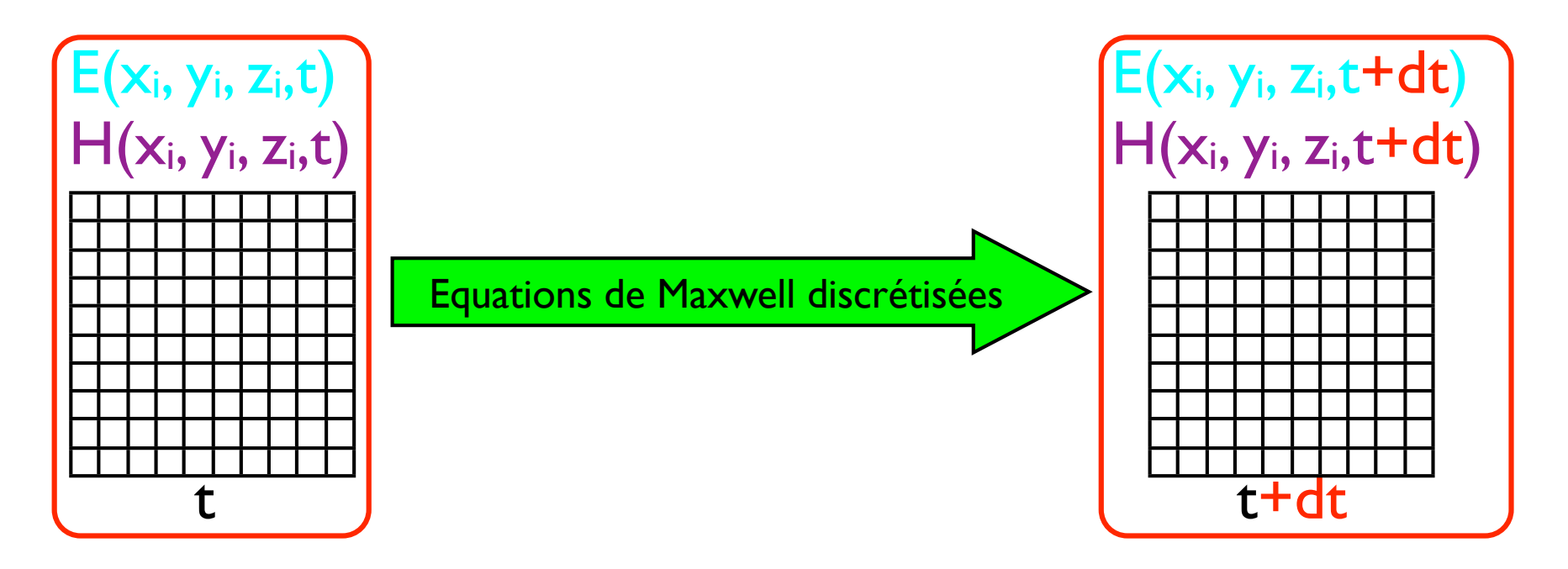

## Calculs de structures de bandes Différences finies dans le domaine temporel

On obtient directement l'évolution temporel du champ électromagnétique dans la structure diélectrique et la réponse optique (transmission, ré flexion, ...)

 $\#$ par contre on n'obtient que indirectement une compréhension physique des phénomènes (modes propres, courbes de dispersion, ...)

 $\#$ il est délicat, mais parfois possible, d'inclure des milieux dispersifs ou non-linéaires

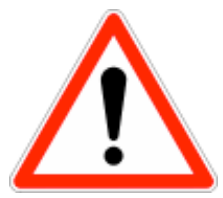

méthodes numériques :

"une avalanche de chiffres dans un désert d'idées "

Plus techniquement :

remplacement des opérations de dérivation par des différence finies

$$
\frac{df}{dx}(x) = \lim_{h \to 0} \frac{f(x+h) - f(x)}{h} \approx \frac{f(x+h) - f(x)}{h}
$$

écrites de préférence sur une forme centrée :

$$
\frac{df}{dx}(x) \approx \frac{f(x+h) - f(x-h)}{2h}
$$

Le but de la méthode FDTD est de bien choisir le maillage et sélectionner les composantes utiles des champs afin de minimiser l'espace mémoire nécessaire et le temps de calcul

Article fondateur: IEEE Transactions on Antennas and Propagation, vol. AP-14, 302-307, 1966

Equations de Maxwell :

$$
\nabla \times \vec{E} = -\mu \frac{\partial \vec{H}}{\partial t}
$$

$$
\nabla \times \vec{H} = \sigma \vec{E} + \varepsilon \frac{\partial \vec{E}}{\partial t}
$$

6 équations sous forme scalaire :

$$
\frac{\partial H_x}{\partial t} = \frac{1}{\mu} \left( \frac{\partial E_y}{\partial z} - \frac{\partial E_z}{\partial y} \right)
$$

$$
\frac{\partial H_y}{\partial t} = \frac{1}{\mu} \left( \frac{\partial E_z}{\partial x} - \frac{\partial E_x}{\partial z} \right)
$$

$$
\frac{\partial H_z}{\partial t} = \frac{1}{\mu} \left( \frac{\partial E_x}{\partial y} - \frac{\partial E_y}{\partial x} \right)
$$

$$
\frac{\partial E_x}{\partial t} = \frac{1}{\varepsilon} \left( \frac{\partial H_z}{\partial y} - \frac{\partial H_y}{\partial z} - \sigma E_x \right)
$$

$$
\frac{\partial E_y}{\partial t} = \frac{1}{\varepsilon} \left( \frac{\partial H_x}{\partial z} - \frac{\partial H_z}{\partial x} - \sigma E_y \right)
$$

$$
\frac{\partial E_z}{\partial t} = \frac{1}{\varepsilon} \left( \frac{\partial H_y}{\partial x} - \frac{\partial H_z}{\partial y} - \sigma E_z \right)
$$

Maillage : le pas de la grille est  $\Delta x$ ,  $\Delta y$ ,  $\Delta z$ 

 $(i, j, k) = (i \Delta x, j \Delta y, k \Delta z)$ 

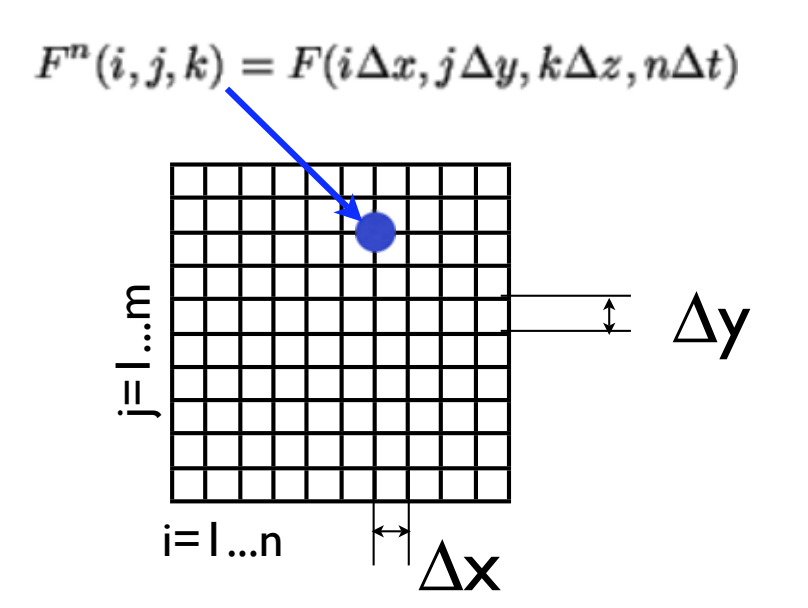

les dérivées / différences finies s'écrivent :

$$
\frac{\partial F^{n}(i,j,k)}{\partial x} = \frac{F^{n}(i+1/2,j,k) - F^{n}(i-1/2,j,k)}{\delta}
$$

$$
\frac{\partial F^{n}(i,j,k)}{\partial t} = \frac{F^{n+1/2}(i,j,k) - F^{n-1/2}(i,j,k)}{\Delta t}
$$

### les 6 équations scalaires se réécrivent :

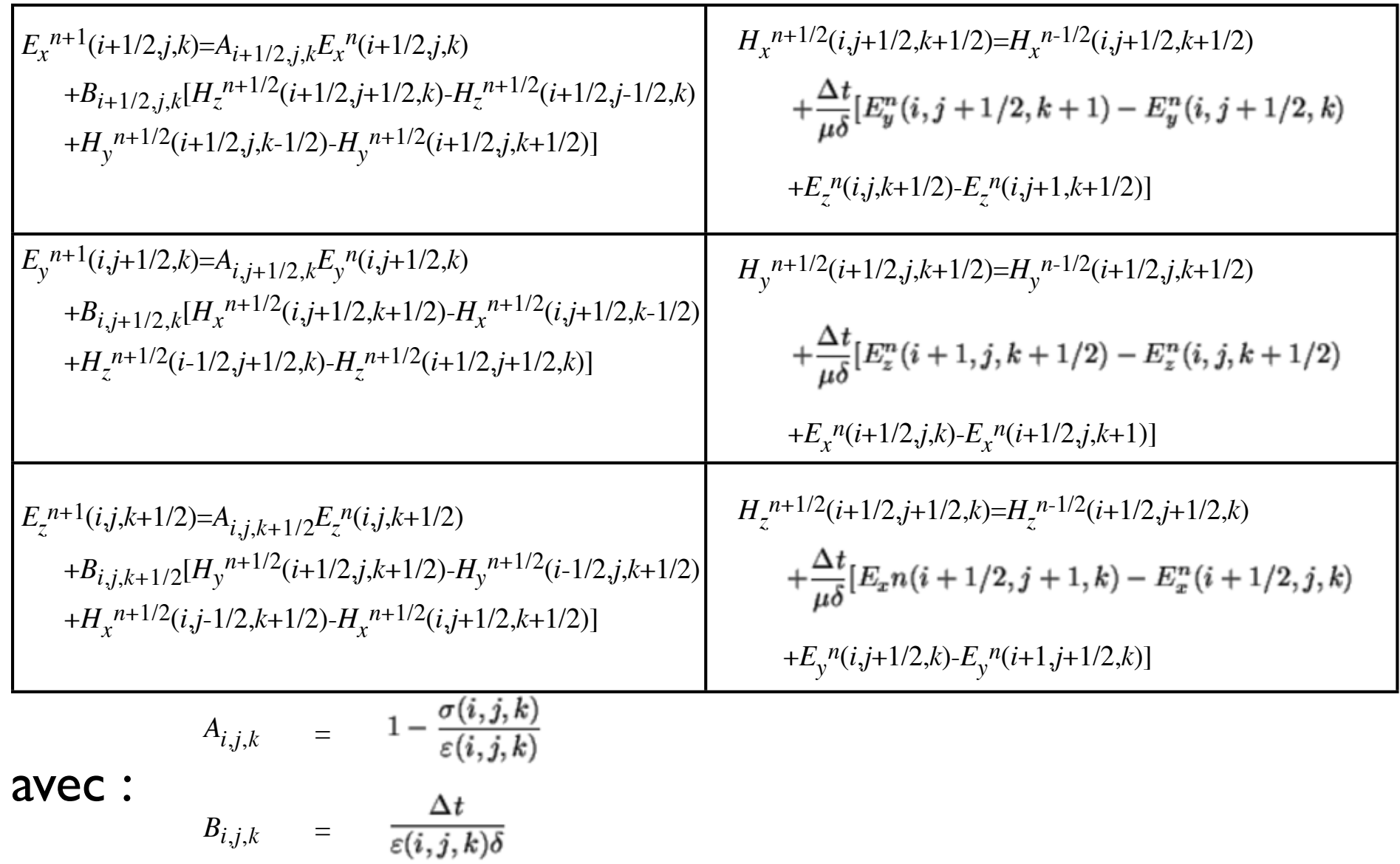

ces équations sont structurées de tel sorte que :

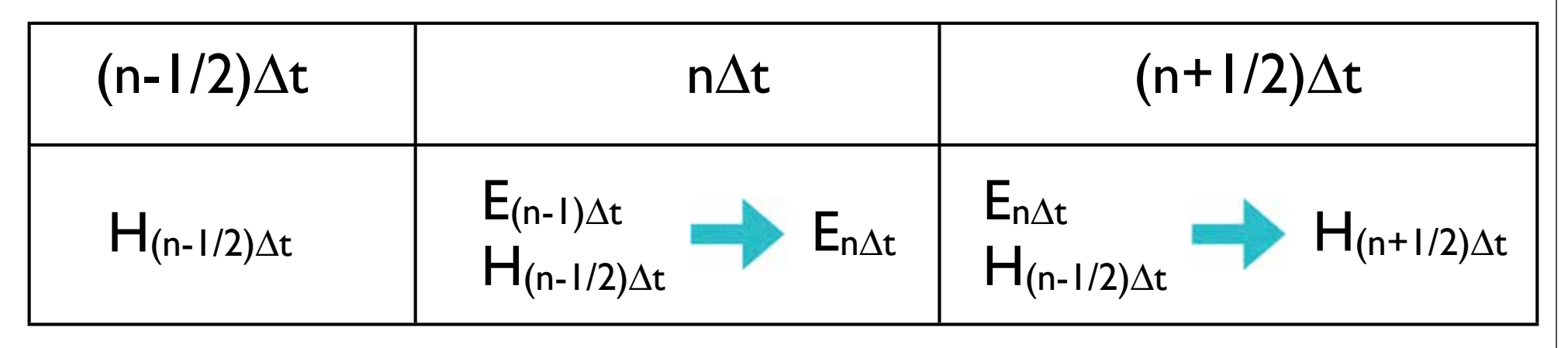

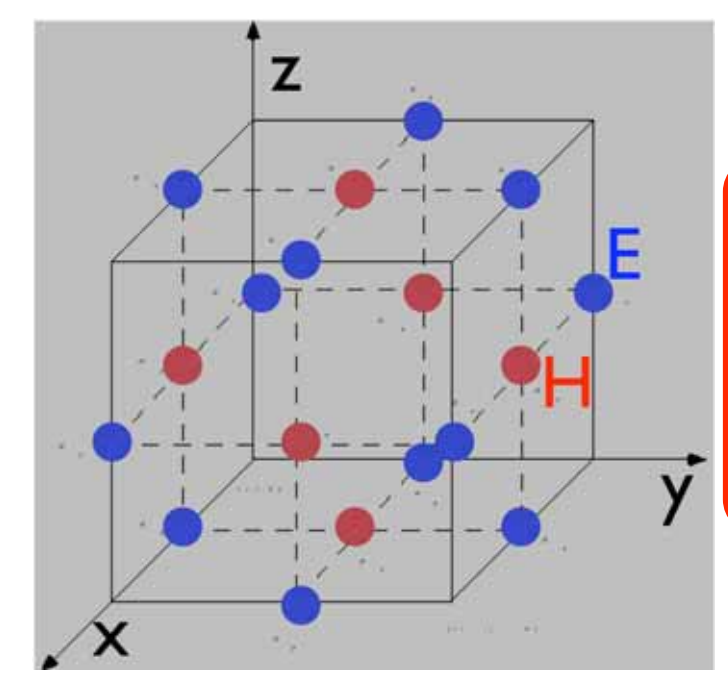

Il suffit de connaître les valeurs de E et H sur des maillages interlacés et on calcule alternativement  $E(n\Delta t)$  et  $H(m\Delta t)$  aux temps pairs et impairs

Conditions de stabilité / taille du maillage :

vmax : vitesse maximale de propagation de l'onde électromagnétique  $\Delta t$  : pas temporel  $\frac{v_{\max} \Delta t}{\delta} = \frac{1}{\sqrt{N}}$  $\delta$ : maillage

cas d'un maillage différent  $\Delta x$ ,  $\Delta y$ ,  $\Delta z$  sur x,y et z

$$
v_{\max}\Delta t = \left[\frac{1}{\Delta x^2} + \frac{1}{\Delta y^2} + \frac{1}{\Delta z^2}\right]^{-1/2}
$$

 $\delta = \lambda/10$ 

en pratique :

### Sources :

#### Structure spatiale :

onde plane source ponctuelle, Gaussienne, ....

#### Structure temporelle :

excitation harmonique (modes propres ?) excitation impulsionelle (réponse spectrale)

### Exemples :

$$
E^{inc} = E_o e^{-(x - x_o)^2/w^2}
$$

source Gaussienne

```
E^{inc}(x, y, z) = E_o(x, y, z) \sin(\omega t)E_x^{inc}(i + 1/2, j, k_s) = E_o(i + 1/2, j, k_s) \sin(2\pi f n \delta t)onde plane
```
Techniquement le problème est plus délicat qu'il ne parait, il existe deux approches

champ total / champ diffracté IEEE Trans. Electromagnetic Compatibility, vol. 24, 397, 1982.

champ diffracté pur

The Finite Difference Time Domain Method for Electromagnetics. CRC Press, 1993.

Conditions aux bords :

Taille finie du domaine de calcul. Le champs sur la frontière est mal calculé car il manque certaines valeurs voisines

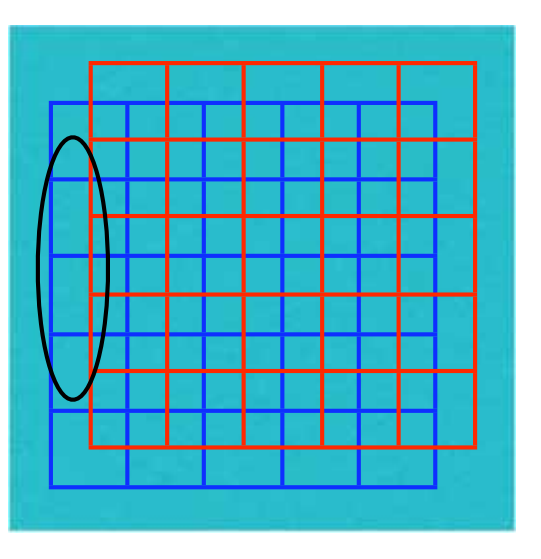

Stratégie 1 : ignorer les valeurs manquantes (=0). Très mauvais. Réflexions parasites non physiques.

Conditions de bord idéales : absorbeur parfait, T=0 et R=0

Par ordre de mérite et de difficulté de mise en œuvre : Stratégie 2 : conditions de Mur. Simule la propagation d'une onde sortante au bord IEEE Tansactions on Electromagnetic Compatibility, vol. EMC-23, 377, 1981

Stratégie 3 : conditions de Liao. Interpolation des champs à l'interface Sci. Sin., Ser. A, 27,1063, 1984

Stratégie 4 : couche parfaitement accordée (PML). Simule en quelques périodes un matériau idéalement absorbant. Donne des résutats excellents avec une profondeur de seulement quelques mailles Journal of Computational Physics, 114,185, 1994

Régime continu (harmonique)

#### Filtre polariseur

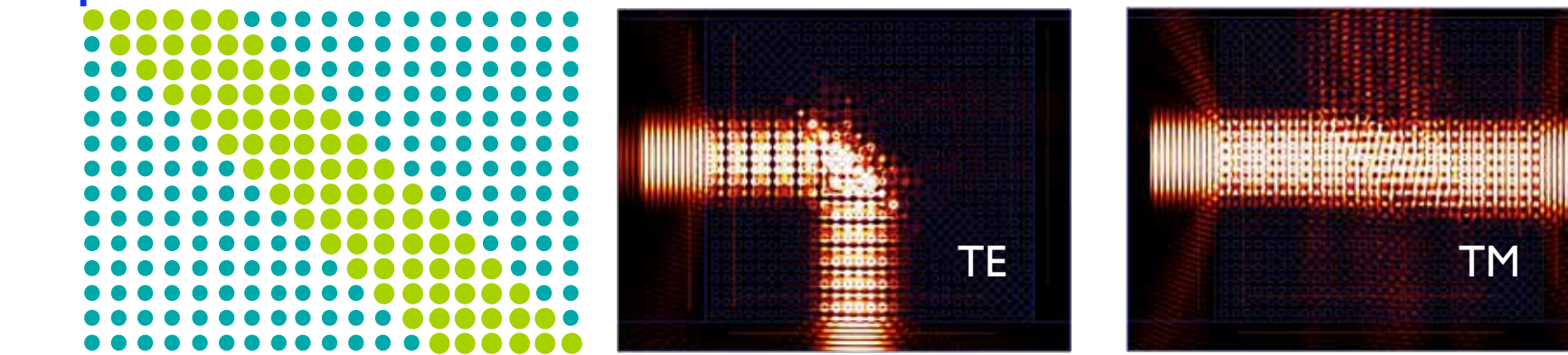

#### Filtre multiplexeur/démultiplexeur

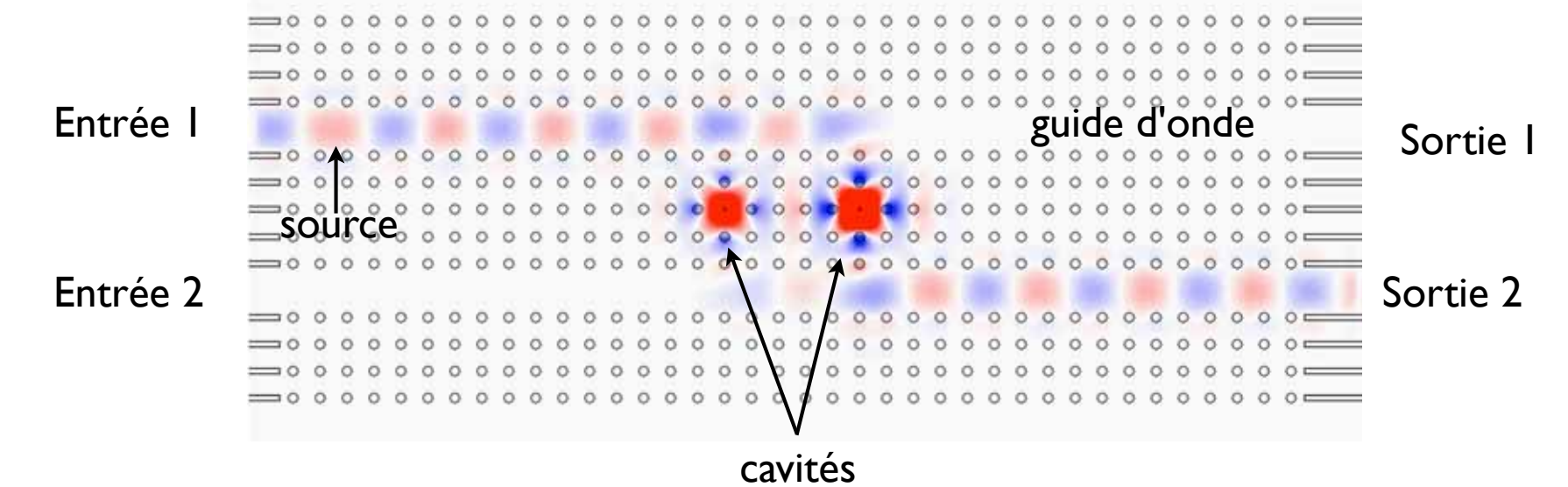

Régime impulsionel, réponse spectrale

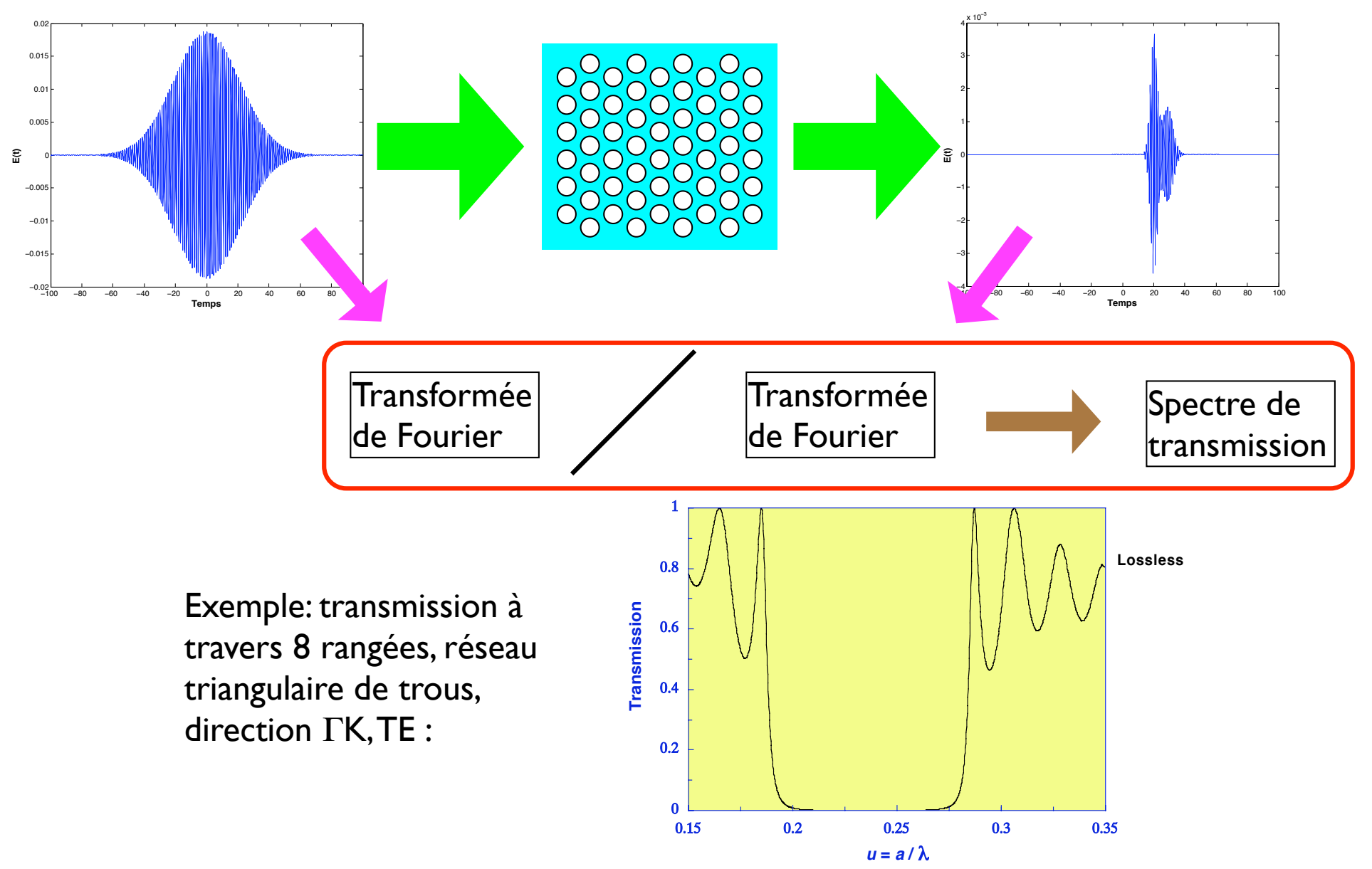

## Méthodes de matrice de transfert

Techniques de matrice de transfert pour les couches minces :

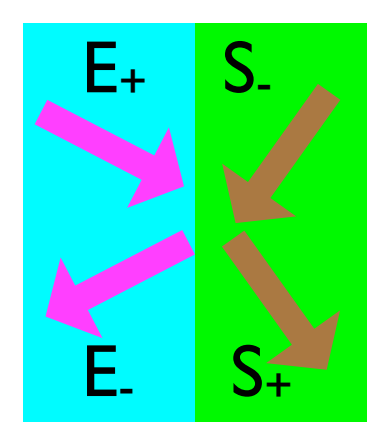

 $S_{\scriptscriptstyle +}$ *S* $\int$  $\setminus$  $\binom{S_+}{S}$  $\int$  $\Big\}$ *<sup>a</sup> b <sup>c</sup> d*  $\int$  $\setminus$   $\backslash$  $\int$   $E_{_{+}}$ *E* \_  $\int$  $\setminus$  $\binom{E_{+}}{E_{-}}$  $\int$   $E_{\scriptscriptstyle-}$ *S*\_  $\sqrt{2}$  $\setminus$   $\left(\frac{E_{-}}{2}\right)$  $\int$  $=\begin{pmatrix} \alpha & \beta \\ \alpha & s \end{pmatrix}$  $\gamma$   $\delta$  $\int$  $\setminus$  $\left(\begin{matrix} \alpha & \beta \ \end{matrix}\right)$  $\int$   $E_{\scriptscriptstyle +}$ *S* +  $\sqrt{2}$  $\setminus$ 

matrice de transfert

matrice de diffusion

 $\backslash$ 

 $\int$ 

a, b ... calculés selon lois de Fresnel

#### Couche complète :

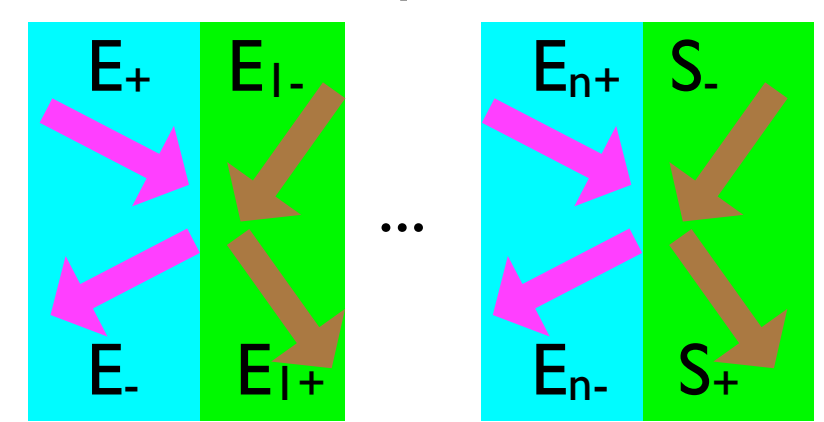

 $S_{\scriptscriptstyle +}$ *S* $\int$  $\setminus$  $\binom{S_+}{S}$  $\int$  $\vert = \vert \vert T_i$ *i*=1.. *n*  $\prod$  $E_{_{+}}$ *E* - $\int$  $\setminus$  $\binom{E_{+}}{E}$  $\int$ 

Ref : tout bon livre d'optique avec  $T_i$  matrice de transfert à une interface ou bien matrice de propagation

## Méthodes de matrice de transfert

Les coefficients de ré flexion et de transmission sont calculés en annulant la quatrième onde dans le milieu final, qui n'est pas excitée

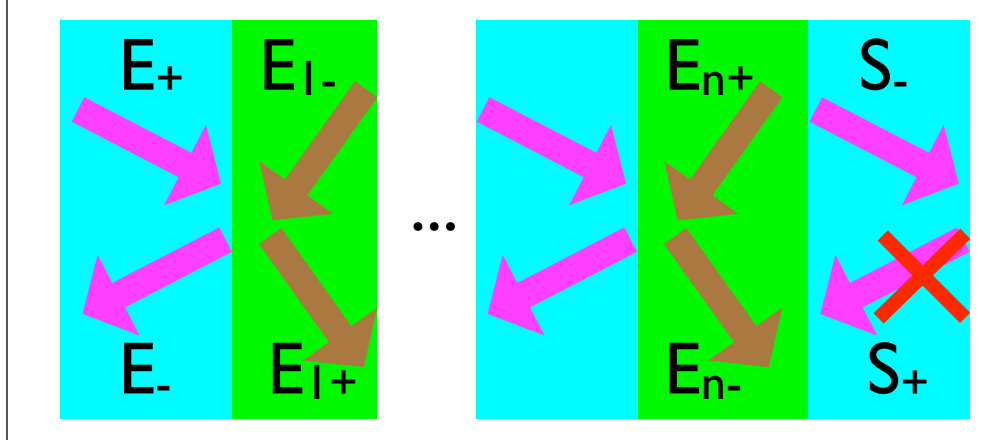

$$
\binom{0}{S_-} = \prod_{i=1..n} T_i \binom{E_+}{E_-}
$$

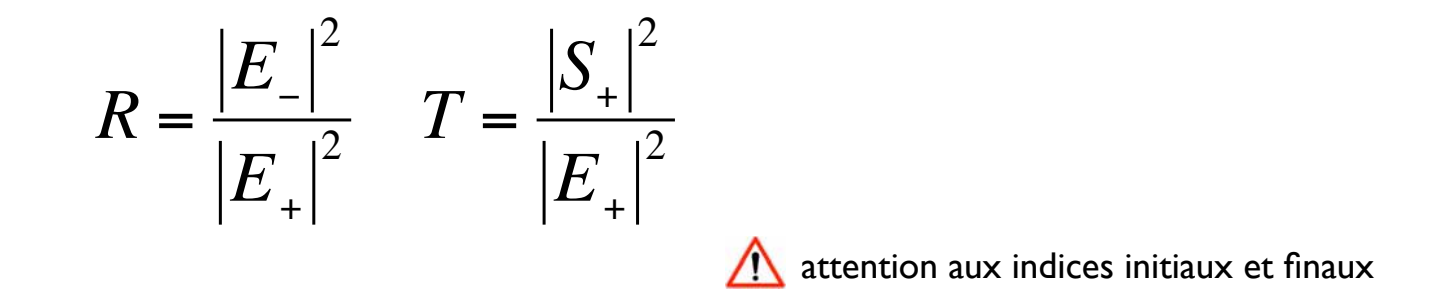

Ref : tout bon livre d'optique

## Sakoda et autres méthodes de matrice de transfert

Généralisation des techniques de matrice de transfert pour les couches minces en incluant les modes diffractés

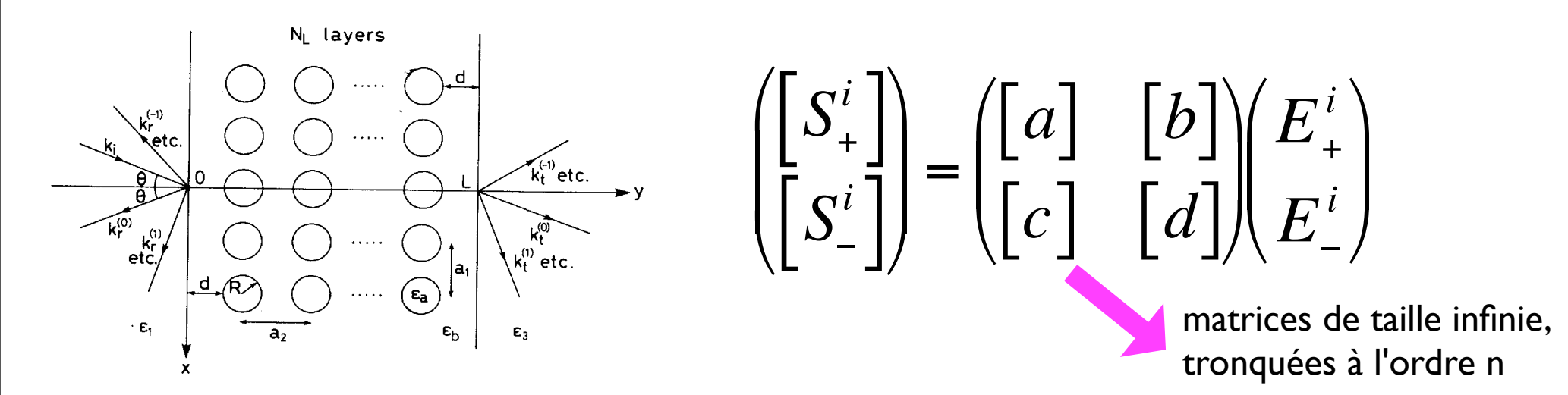

Toute la difficulté réside dans le calcul des coefficients de diffusion

Une variante dûe à S. Sakoda, implémente cette approche dans les cristaux photoniques 2D •"Diffraction gratings", SPIE Milestone series, vol. MS83, 1993 •Pure Appl. Opt., 3, 975, 1994

•Phys. Rev. B, 52, 8992, 1995

Ces méthodes ont souvent de sérieux problèmes d'instabilités numériques

## Autres techniques

Autres méthodes moins utilisées :

- multipolaire
- éléments finis
- équations intégrales / fonctions de Green
- méthode différentielle / ondes couplés
- homogéneisation
- fonction enveloppe / "masse effective"

•...

Pour une revue et des références sur ces méthodes, voir par exemple :

Photonic crystals : towards nanoscale photonic devices / J.-M. Lourtioz, Berlin : Springer Les cristaux photoniques ou la lumière en cage / J.-M. Lourtioz, Paris : Hermes-Sciences

## Les codes accessibles

### http://www.pbglink.com/software.html

### **Gratuits**

- Meep http://ab-initio.mit.edu/wiki/index.php/Meep
- MIT Photonic Band http://ab-initio.mit.edu/wiki/index.php/MIT\_Photonic\_Bands
- CAMFR http://camfr.sourceforge.net/
- Geo-Radar http://carsten.welcomes-you.com/radarfdtd/
- GFDTD http://gfdtd.kldp.net/
- BigBoy http://sourceforge.net/projects/bigboy
- EMP3 http://www. fieldp.com/emp3/emp3.html
- EM Explorer http://www.emexplorer.net/news.htm
- GprMax http://www.gprmax.org/

### **Commerciaux**

- Photon Design (CrystalWave, OmniSim, FIMMPROP) http://www.photond.com/
- ISE / Synopsis http://www.synopsys.com/
- EM photonics http://www.emphotonics.com/
- RSoft http://www.rsoftinc.com/
- COMSOL http://www.comsol.com/
- Optiwave http://www.optiwave.com/
- Apollo Photonics http://www.apollophoton.com/apollo/
- SEMCAD http://www.iis.ee.ethz.ch/research/bioemc/em\_simulation\_platform.en.html

Démo et pratique modélisation

### 05 juin 2007 H31

V. Zabelin